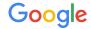

# Introduction

Logging & Monitoring

The Google Ads API Developer Miniseries

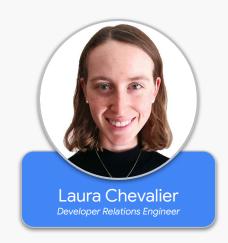

## Overview

#### Logging

### Monitoring

Most detailed source of information

Higher level, user-friendly information

Helpful for debugging and incident investigations

Helpful for understanding overall health of a system

#### Relationship between Logging & Monitoring

Logs are a primary, persistent source of information, useful for debugging and for providing data for analyses.

Monitoring can be built on top of logs, or it can capture real-time signals of system health.

#### Logging in your Google Ads Integration

- Client libraries provide built-in logging
- Includes request and response information
- Additional logging and monitoring options are available

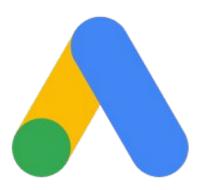

## Benefits

#### Observability

- Gain visibility into errors and warnings
- Obtain request and response data to share with Google Ads API Support

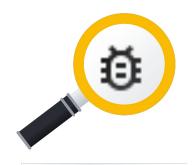

#### Optimizing Performance

- Collect and analyze performance metrics
- Identify anomalies and send alerts
- Manage and prioritize resources

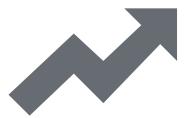

#### Improving User Experience

- Understand usage patterns
- Inform product and marketing decisions

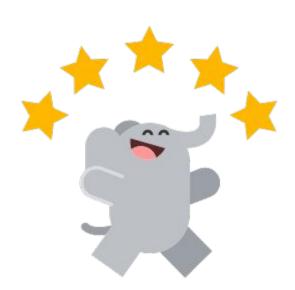

### Auditing and Security

 Maintain a history of authentication and usage

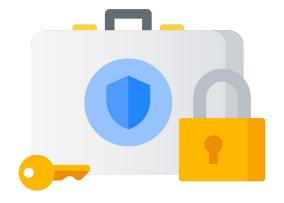

# Implementation

#### Implementing Logging and Monitoring

- How will application performance be measured?
- What events are important to track?
- What data is needed for debugging purposes?
- Where and how will log data be securely stored?

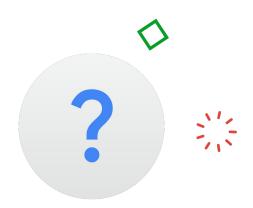

#### Built-in Logging

- Each client library comes with its own logging configuration
- Includes request and response details, but not performance metrics

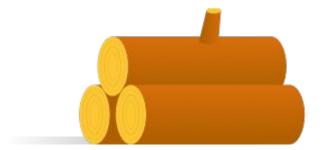

#### Example: Logging in Python

```
logging:
                                                         google_ads.yaml
version: 1
disable_existing_loggers: False
formatters:
    default fmt:
         format: '[%(asctime)s - %(levelname)s] %(message).5000s'
         datefmt: '%Y-%m-%d %H:%M:%S'
handlers:
    default_handler:
         class: logging.StreamHandler
         formatter: default fmt
loggers:
         handlers: [default_handler]
         level: INFO
```

#### Thanks for Watching!

- We welcome your feedback at googleadsapi-support@google.com.
- See more episodes on our <u>YouTube channel</u>.